# **Informationen zur Sollstatistik 2018**

Stand: 15.01.2019

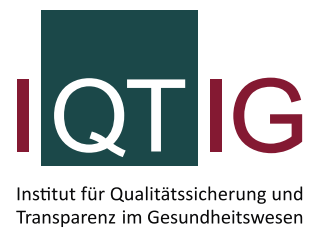

Die Sollstatistik zeigt, wie viele Fälle in Ihrem Krankenhaus für die externe Qualitätssicherung in einem Erfassungsjahr dokumentationspflichtig waren. Die Ergebnisse der Sollstatistik bilden die Grundlage für die Ermittlung der Dokumentationsraten Ihres Krankenhauses.

## **Wichtige Neuerung ab dem Erfassungsjahr 2018:**

In der zu erstellenden Sollstatistik 2018 sind besonders folgende Neuerungen zu beachten:

- Die Abgabefrist für die QSKH-Sollstatistik wurde gemäß Richtlinie auf den 15.02.2019 vorgezogen.
- Bei den Modulen der plan. QI-Richtlinie (15/1, 16/1 und 18/1) werden erstmals alle sogenannten Überliegerfälle mit Aufnahme im Jahr 2018 und Entlassung ab 01.01.2019 nicht in dieser Sollstatistik, sondern erst in der Sollstatistik 2019 erfasst! Die Zuordnung erfolgt zukünftig also analog zu DEK, NEO und den TX-Modulen der Transplantationen.

## **Welche Sollstatistik muss erstellt werden?**

Für die Verfahren gemäß QSKH-RL bzw. Qesü-RL müssen zwei getrennte Sollstatistiken erzeugt und an die jeweilige Datenannahmestelle übermittelt werden.

- 1. Die **QSKH-Sollstatistik** erfasst die Anzahl dokumentationspflichtiger Fälle für alle QS-Verfahren gemäß der "Richtlinie über Maßnahmen der Qualitätssicherung in Krankenhäusern – QSKH-RL" des Gemeinsamen Bundesausschusses (G-BA).
- 2. Die **Qesü-Sollstatistik** erfasst dagegen die Anzahl dokumentationspflichtiger Fälle für alle QS-Verfahren der "Richtlinie zur einrichtungs- und sektorenübergreifenden Qualitätssicherung - Qesü-RL" des G-BA.

## Für die "QSKH-Sollstatistik" sind folgende Regelungen zu beachten:

- Bei der "QSKH-Sollstatistik" werden alle vollstationären Fälle eines Krankenhauses, welche im Erfassungsjahr aufgenommen und bis zum 31.01. des folgenden Jahres entlassen wurden, erfasst. Hiervon abweichend werden bei den Modulen NEO, DEK sowie der Transplantationsmedizin (ohne Lebendspenden) alle Patienten erfasst, die im Jahre 2018 entlassen und im Jahre 2017 oder 2018 aufgenommen wurden, während sich die Module 15/1, 16/1 und 18/1 in diesem Jahr auf alle Fälle mit Aufnahme und Entlassung im Jahr 2018 beschränken.
- Die QSKH-Sollstatistik 2018 kann ab dem 01.02.2018 erstellt werden und muss **bis zum 15.02.2019** in elektronischer und schriftlicher Form zusammen mit der Konformitätserklärung an Ihre zuständige Landesgeschäftsstelle für Qualitätssicherung (LQS) übermittelt werden. Eine zusätzlicheÜbermittlung in elektronischer oderschriftlicher Form an dasIQTIG ist nicht erforderlich.
- Bevor die Daten elektronisch übermittelt werden, müssen diese aus Datensicherheitsgründen verschlüsselt werden. Den dafür erforderlichen öffentlichen PGP-Schlüssel finden Sie hier: [https://iqtig.org/datenerfassung/servicedateien/.](https://iqtig.org/datenerfassung/servicedateien/)
- Sofern Ihre elektronische Einsendung fehlerfrei war, senden Sie die methodische Sollstatistik mit der Konformitätserklärung ausgedruckt und unterzeichnet an Ihre zuständige LQS.
- Auch Krankenhäuser, die eine sog. "Nullmeldung" abgeben, sind zur postalischen und elektronischen Übermittlung der Sollstatistik und der Konformitätserklärung verpflichtet.
- Die Richtlinie über Maßnahmen der Qualitätssicherung in Krankenhäusern (QSKH-RL) legt unter §24 Konventionalstrafen bei nicht dokumentierten Datensätzen und bei Nichtabgabe der Konformitätserklärung fest. Die aktuelle QSKH-RL steht Ihnen unter folgendem Link zur Verfügung: [https://www.g-ba.de/informationen/richtlinien/38/.](https://www.g-ba.de/informationen/richtlinien/38/)

## Für die "Qesü-Sollstatistik" sind folgende Regelungen zu beachten:

- Die Qesü-Sollstatistik für das Erfassungsjahr 2018 muss bis zum 15.03.2019 in elektronischer und schriftlicher Form zusammen mit der Konformitätserklärung an Ihre zuständige Landesstelle (LQS/LKG) übermittelt werden. Eine zusätzliche Übermittlung in elektronischer oder schriftlicher Form an das IQTIG ist nicht erforderlich.
- In der Qesü-Sollstatistik sind die Sollzahlen über die dokumentationspflichtigen Leistungen zu erstellen, wobei sowohl stationäre als auch ambulante Fälle des Krankenhauses einzubeziehen. Die Datengrundlage ist den jeweiligen administrativen Einschlusskriterien der QS-Verfahren gemäß Qesü-RL zu entnehmen. Für PCI\_LKG werden hierbei alle Fälle gemäß § 301 berücksichtigt, die das administrative Einschlusskriterium erfüllen. Die belegärztlichen Leistungen (PCI\_KV) sind in der Sollstatistik des Krankenhauses auszuschließen.
- Bevor die Daten elektronisch übermittelt werden, müssen diese aus Datensicherheitsgründen verschlüsselt werden. Alle hierfür erforderlichen öffentlichen PGP-Schlüssel finden Sie hier: <https://iqtig.org/datenerfassung/servicedateien/>
- Sofern Ihre elektronische Einsendung fehlerfrei war, senden Sie die methodische Sollstatistik mit der Konformitätserklärung ausgedruckt und unterzeichnet an Ihre zuständige Landesstelle.
- Auch Krankenhäuser, die eine sog. "Nullmeldung" abgeben, sind zur postalischen und elektronischen Übermittlung der Sollstatistik und der Konformitätserklärung verpflichtet.

#### **Häufige Fragen zur Sollstatistik**

Einige Fragen zur Erstellung und Übermittlung der Sollstatistik, die besonders oft gestellt werden, haben wir im Folgenden zusammengestellt und beantwortet.

*Was ist die Sollstatistik?*

Die Sollstatistik ist die Aufstellung aller Leistungen, die im Berichtszeitraum, also im Erfassungsjahr 2018, für die externe vergleichende Qualitätssicherung dokumentiert werden müssen. Es wird unterschieden zwischen zwei Arten der Sollstatistik:

- Die sogenannte "methodische Sollstatistik" dient für Analysen der Repräsentativität und Vollzähligkeit der Qualitätssicherungsdaten durch die Landesgeschäftsstellen für Qualitätssicherung (LQS) bzw. die Datenannahmestelle des Landes und das IQTIG. Nur diese methodische Sollstatistik muss Ihr Krankenhaus an die zuständige Landesstelleübermitteln. In der methodischen Sollstatistik müssen alle bundesweit verpflichtend zu dokumentierenden Leistungsbereiche aufgeführt werden, die in den Mustervorlagen der Spezifikation enthalten sind.
- Die "Meldung Sollstatistik […] zur Vorlage bei den Budgetverhandlungen" dient dem Krankenhaus zum Nachweis seiner Dokumentationsverpflichtung gegenüber den Partnern der Budgetverhandlung. Diese muss **nicht** an die Landesebene übermittelt werden.
- *Was ist die Konformitätserklärung?*

Die Sollstatistik wird nach dem Beschluss des G-BA vom 22.11.2004 durch eine verpflichtende Konformitätserklärung ergänzt, in der die Leitung des Krankenhauses die Übereinstimmung der Sollstatistik mit den Aufzeichnungen des Krankenhauses verbindlichbestätigt.

*Welche Fälle sind in der Sollstatistik zu berücksichtigen?*

Eine vereinfachte Darstellung über die Datengrundlage der einzelnen Module für die Auswertungen zum Erfassungsjahr 2018 steht unter<https://iqtig.org/datenerfassung/> als Excel-Datei zur Verfügung.

*Wie wird die Sollstatistik erstellt?*

Die Erstellung der Sollstatistik erfolgt automatisch gemäß dem durch das IQTIG spezifizierten Format mit einer QS-Filter-Software in Ihrem Krankenhaus. Für das Erfassungsjahr 2018 gilt die Spezifikation 2018 für QS-Filter-Software, die unter folgendem Link zur Verfügung steht: https://iqtig.org/datenerfassung/spezifikationen/qs-basisspezifikation-fuer-leistungserbringer/2018/v07-1/

Aktuelle Informationen zur Erstellung der Sollstatistik 2018 finden Sie insbesondere in dem Abschnitt A 3 der "Technischen Dokumentation für Leistungserbringer". Es wird der gleiche Algorithmus verwendet, der auch unterjährig und fallbezogen die QS-Dokumentationspflicht prüft.

Falls es in Ihrem Hause technische Probleme bezüglich der Verfügbarkeit der Software oder deren Anwendung für die Sollstatistik geben sollte, empfehlen wir Ihnen, rechtzeitig Kontakt mit Ihrem Softwareanbieter aufzunehmen.

*Warum werden bei einigen Modulen zwei Aufnahmejahre unterschieden?*

Bei den sogenannten langen Überliegerverfahren werden die Fallzahlen nach den Aufnahmejahren unterschieden, weil dies der Zuordnung zu den auslösenden Spezifikationen entspricht:

- Der erste Eintrag bezieht sich auf die Datensätze von Patienten, welche 2017 aufgenommen und im Zeitraum vom 01.01.2018 bis zum 31.12.2018 entlassen wurden.
- Der zweite Eintrag bezieht sich auf die Datensätze von Patienten, welche 2018 aufgenommen und bis zum 31.12.2018 entlassen wurden.

Patienten, die zwar 2018 aufgenommen, aber erst im Jahre 2019 entlassen werden, können noch nicht in der Sollstatistik für 2018 berücksichtigt werden, sondern fallen in die Sollstatistik 2019. In der Sollstatistik 2018 werden auf diese Weise in Summe also alle Fälle erfasst, die im Kalenderjahr 2018 entlassen wurden.

*Wie kommt die Sollstatistik zur Landesstelle?*

Die methodische Sollstatistik muss in elektronischer Form sowie auch in Papierform bis zur angegebenen Frist an die zuständige Landesstelle übersandt werden. Danach bestätigt diese den fristgerechten Eingang der elektronischen Version durch ein entsprechendes Rückprotokoll. Weitere Informationen erhalten Sie bei Ihrer zuständigen Landesstelle.

*Müssen alle Krankenhäuser die Sollstatistik übermitteln?*

Wenn Ihr Krankenhaus nach § 108 SGB V zugelassen ist und Sie vollstationäre Fälle abrechnen, sind Sie gemäß der QSKH-RL zur Abgabe der entsprechenden Sollstatistik vertraglich verpflichtet. Bei der Qesü-RL gilt die Verpflichtung darüber hinaus auch für ambulante Fälle. Diese Regelung gilt auch, wenn Ihr Leistungsspektrum keine QS-dokumentationspflichtigen Leistungen umfasst.

*Müssen alle Krankenhäuser die Sollstatistik in elektronischer Versionübermitteln?*

Die gültigen Richtlinien sehen vor, dass die Aufstellung gemäß dem bundeseinheitlich vorgegebenen Format sowohl in elektronischer Form als auch in Papierform der von der Landesebenen beauftragten Stelle übermittelt wird.

 *Wie soll die Sollstatistik-Datei für die Landesstelle benanntwerden?* Die Dateibezeichnung zur Lieferung der Daten an die Landesstelle muss folgendem Schema entsprechen:

SOLL <Erfassungsjahr> <IKNRKH> <STANDORT> <Länder-code> <RL>.zip.gpg

Die einzutragenden Länderkodes sind in der folgenden Tabelle aufgeführt.

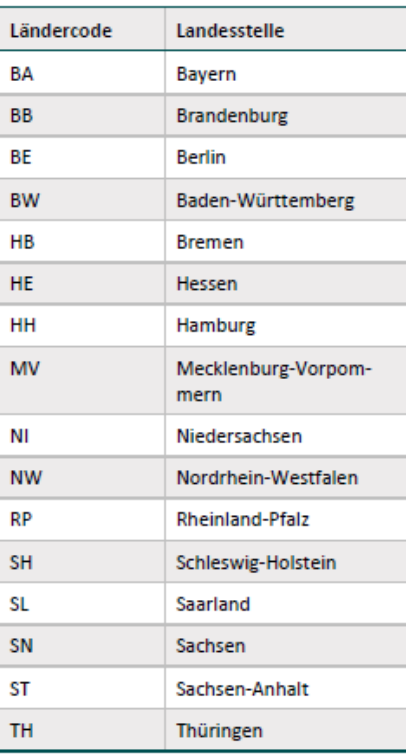

Als Richtlinie <RL> ist zwischen QSKH und Qesue zu unterscheiden.

## **Beispiel (QSKH):**

Das Krankenhaus mit dem Institutionskennzeichen 123456789 und einem Standort liegt in Mecklenburg-Vorpommern. Dann hat das ZIP-Archiv der Sollstatistik 2018 folgenden Namen: SOLL\_2018\_123456789\_00\_QSKH.zip Die verschlüsselte Datei für die LQS hat den Namen: SOLL\_2018\_123456789\_00\_MV\_QSKH.zip.gpg

 *Was geschieht nach erfolgreicher Übermittlung der Sollstatistik und Konformitätserklärung?*  Die auf Landesebene beauftragte Stelle erteilt den Krankenhäusern bis zum 30. April des der Datenerhebung nachfolgenden Jahres eine Bescheinigung der vollständig dokumentierten Datensätze (IST) des abgelaufenen Kalenderjahres.

#### **Weitere Fragen?**

Bei Fragen wenden Sie sich bitte an Ihre zuständige Landesstelle (LQS/LKG). Beim IQTIG steht Ihnen außerdem der Verfahrenssupport zur Verfügung, den Sie unter [verfahrenssupport@iqtig.org o](mailto:verfahrenssupport@iqtig.org)der der Rufnummer (030) 58 58 26-340 erreichen.